## 医学院仪器设备固定资产管理流程

网上建账

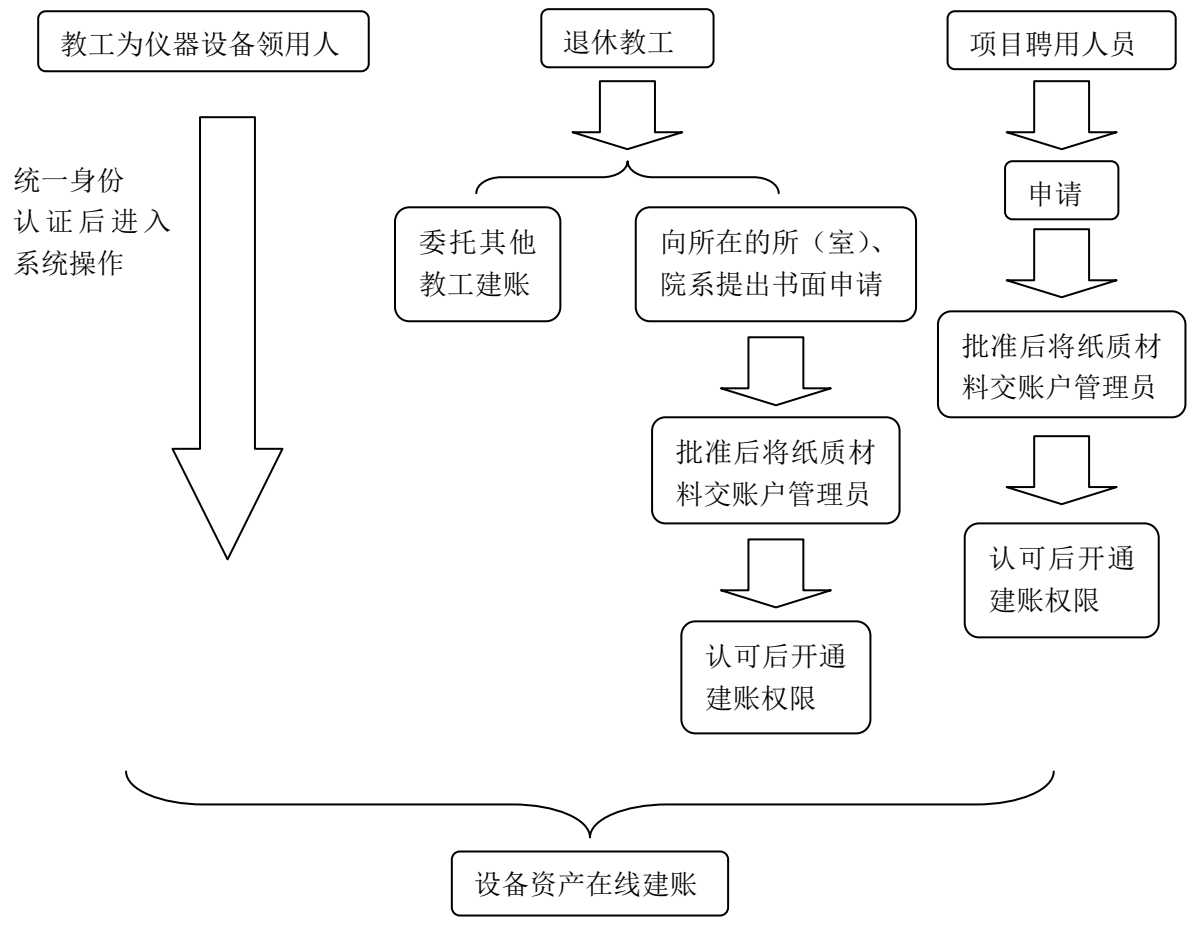

(具体建账流程参见《设备资产增置的网上建账流程》)

## 特殊设备、疑似设备加盖"不属固定资产"章

单价 800元(含 800元)以上的硒鼓、墨盒、芯片、紫外灯、电路板、 色谱柱、滤芯,以及单价 5000 元以下的开发板

网站建设费、网站维护费、软件使用授权费

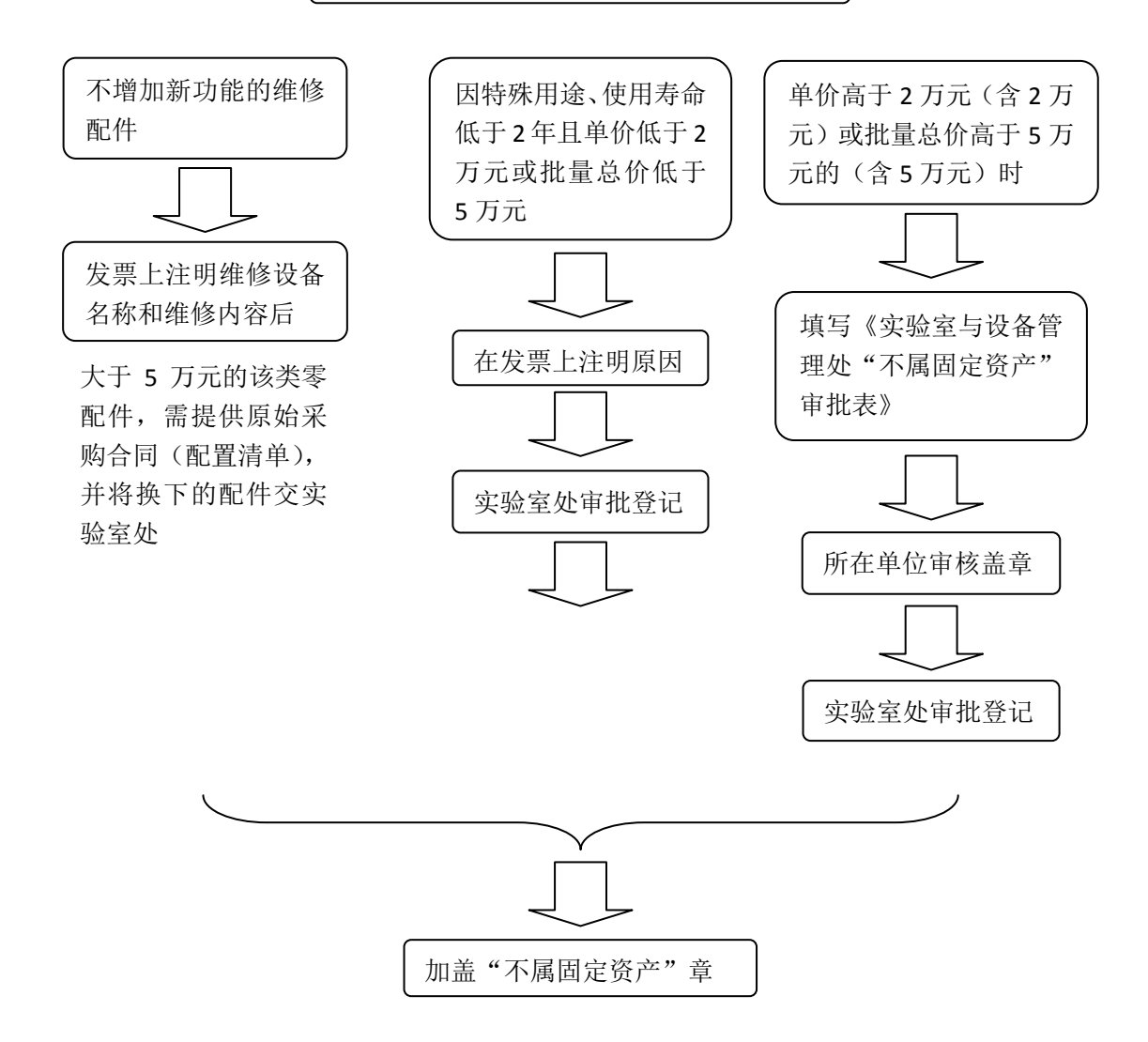

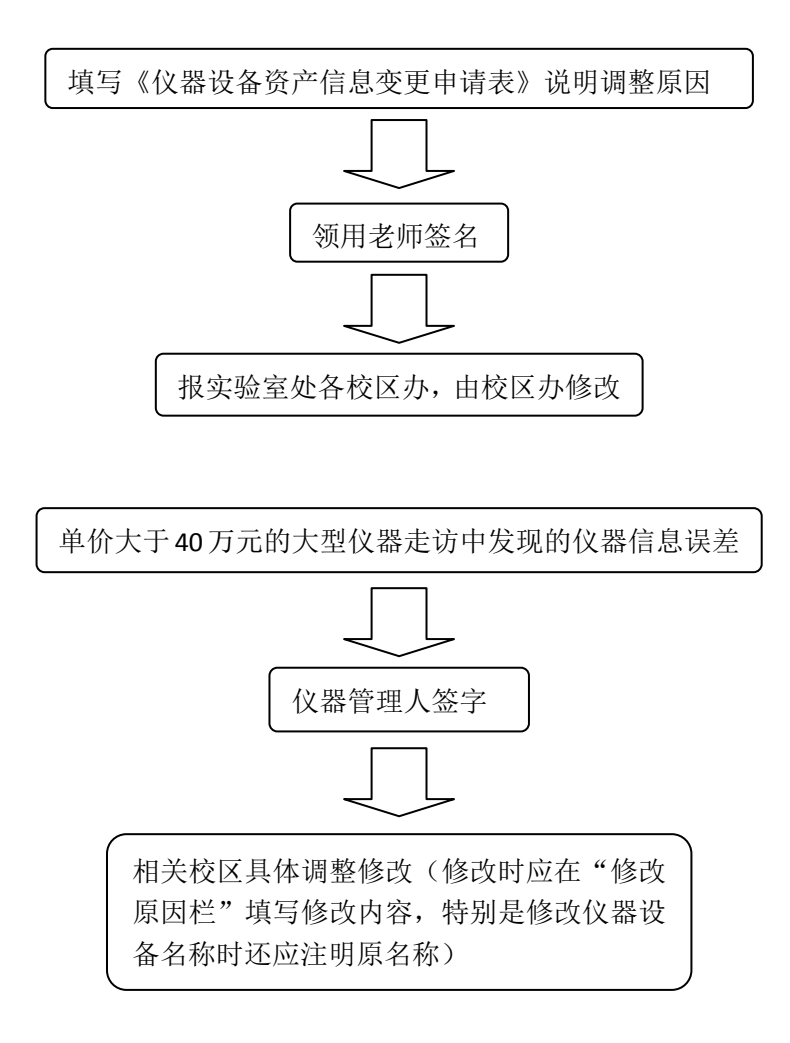

仪器设备报废报失

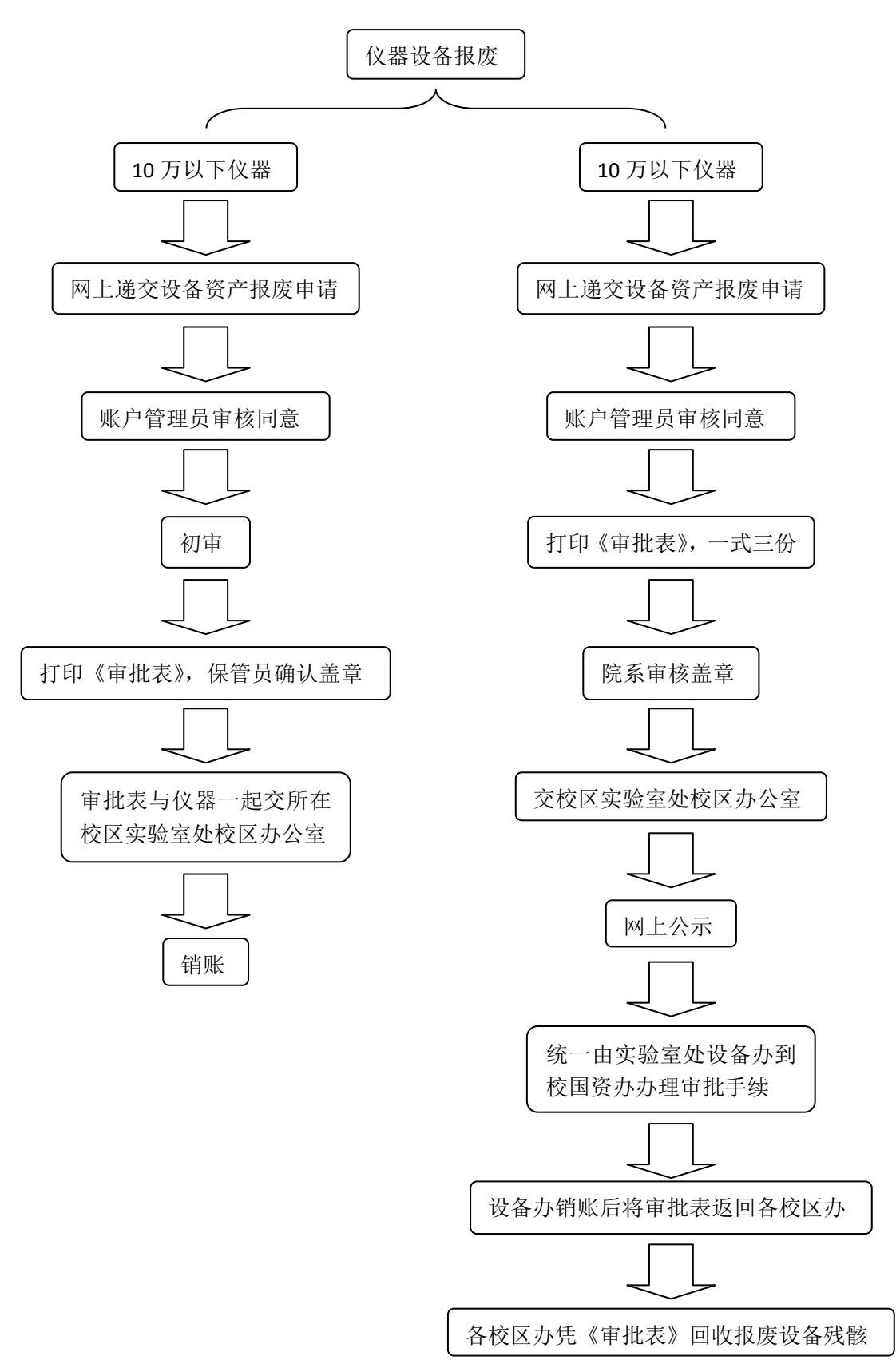

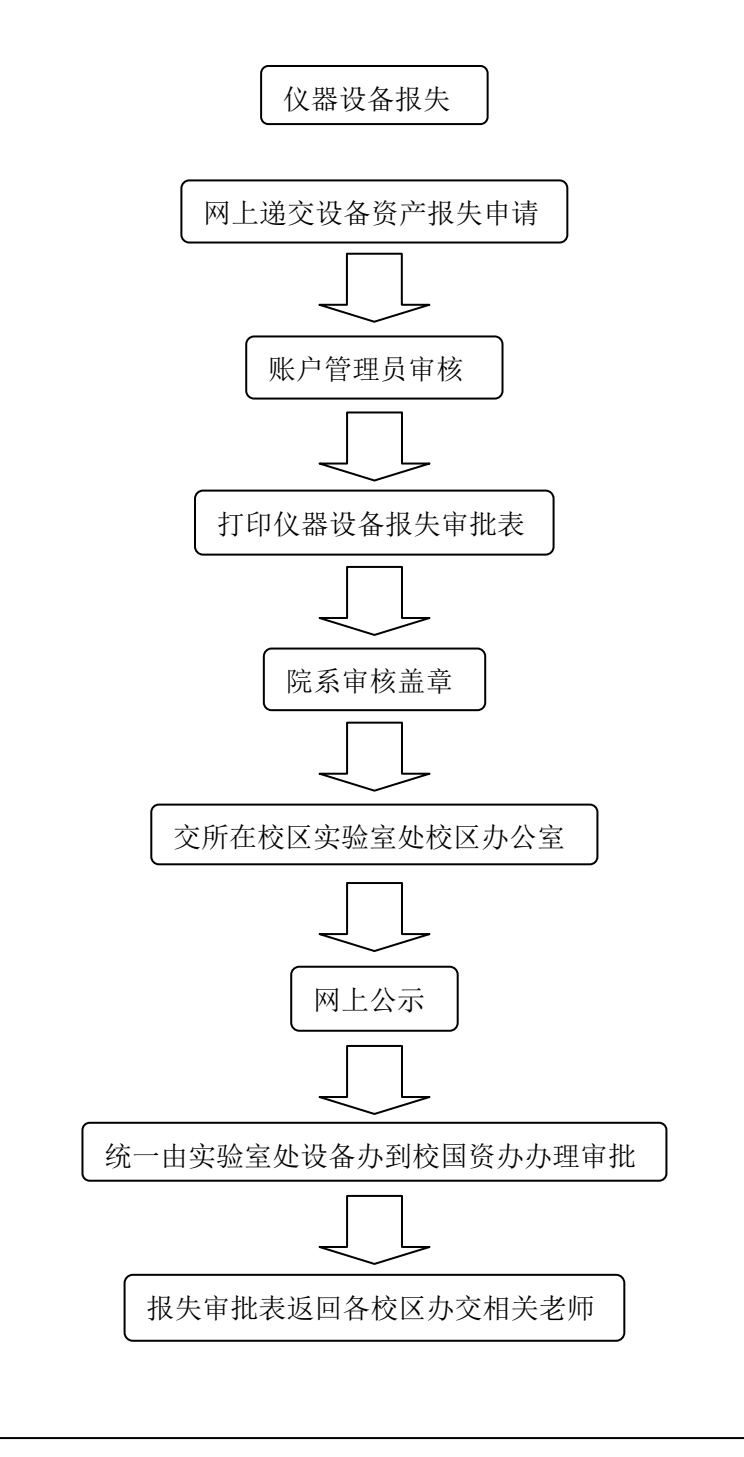

设备资产被盗被抢,提出报失申请时需同时提供报案证明等材料, 经审核同意,半年后方可办理销账手续